## Hello,

I think I found a BUG or may be I am wrong, and it's just something in the settings of MASM which I didn't use correctly. Below you will see a code snippet, where I try to load some pointer of procs which I have created in the same code seg ( there is only one because of 64 Bit and non segements only 1 flat). Regarding to the recomended software optimization guide of intel and AMD I aligned nearly all procedures on 16 Byte boundaries. As you can see in the picture (1) below the first offset calc (GREEN) works fine. This is due to adding a LABEL directive before the PROCEDURE prcSTR\_AVX512BlockCopy16 definition. ( you will see this view pages later. ) But the second one (RED) is wrong, as you can see on the address used for offset xxxxxxx1032 which is not a natural 16 Byte boundary.

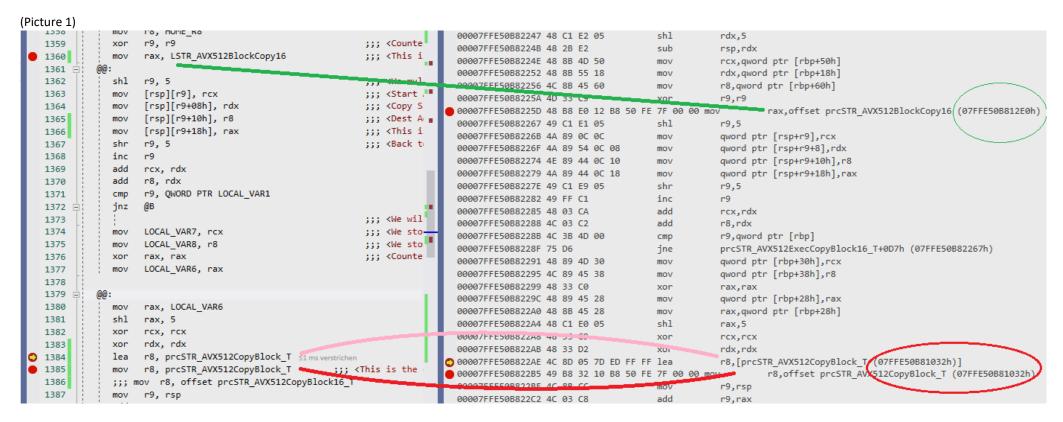

The following picture (2) shows you the defintion of the correctly measured pointer (GREEN), which is those one where I've used the directive LABEL explicitly before the PROC definition. There is no bug on the align directive because as you can see the NOP which is included in the flow to start the PROC on 16 Byte boundary xxxxxxxx12E0.

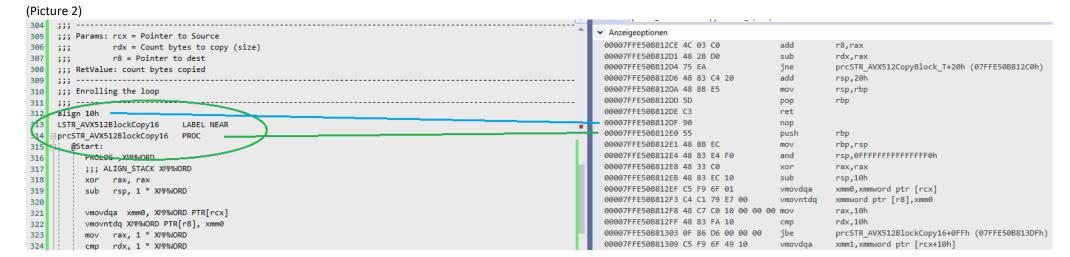

And now in picture 3 I will show you the definition of the PROCEDURE which address is determined wrong. Again as you can see the align directive works fine (BLUE; NOP etc..) . And therefore the PROC is correctly aligned. But if you will remember the first picture (1) this address is not used for address calc ( see above pic. 1). The address which was determined is 07FFE50B81032h ( this is wrong ) it must be 07FFE50B812A0h ( this ist he correct one )

## (Picture 3)

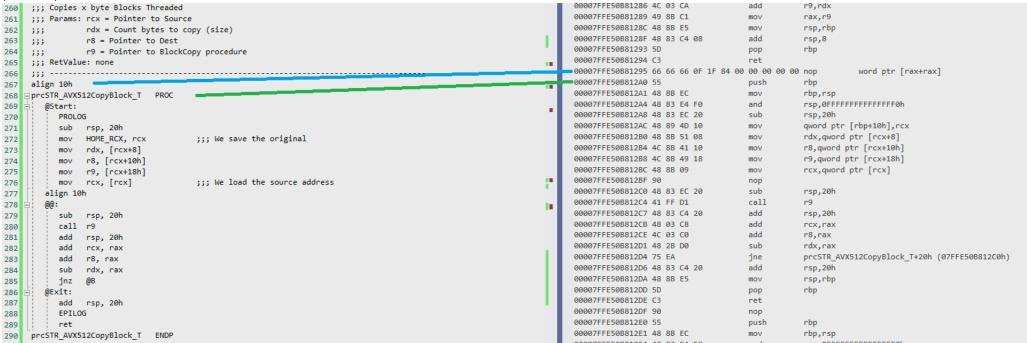

Instead of using the correct address, I find out that the compiler creates something like a table where all the procedure are available (Picture 4). This looks like a dynamic created table of pointer's to all procs of the module. I didn't create this.

I hope there is only something missing or wrong defined in the settings of Visual Stuido or MASM.

## (Picture 4)

| 00007FFE50B81005 E9 A6 0D 00 00 jmp                                                                                                    | prcSTR_AVX512ProcessCopyBlock16 (07FFE50B81DB0h)                                                                                                    |
|----------------------------------------------------------------------------------------------------|----------------------------------------------------------------------------------------------------|
| 00007FFE50B8100A E9 11 14 00 00 jmp                                                                                                    | prcSTR_AVX512CopyBlock16_T (07FFE50B82420h)                                                                                                    |
| 00007FFE50B8100F E9 DC 03 00 00 jmp                                                                                                    | prcSTR_AVX512BlockCopy32 (07FFE50B813F0h)                                                                                                    |
| 00007FFE50B81014 E9 F7 0D 00 00 jmp                                                                                                    | <pre>prcSTR_AVX512ExecCopyBlock64_T (07FFE50B81E10h)</pre>                                                                                                    |
| 00007FFE50B81019 E9 62 0C 00 00 jmp                                                                                                    | prcSTR_AVX512CopyString (07FFE50B81C80h)                                                                                                    |
| 00007FFE50B8101E E9 AD 0F 00 00 jmp                                                                                                    | <pre>prcSTR_AVX512ExecCopyBlock32_T (07FFE50B81FD0h)</pre>                                                                                                    |
| 00007FFE50B81023 E9 D0 00 00 00 jmp                                                                                                    | prcSTR_AVX512GetLengthAligned16 (07FFE50B810F8h)                                                                                                    |
| 00007FFE50B81028 E9 23 0D 00 00 jmp                                                                                                    | prcSTR_AVX512ProcessCopyBlock32 (07FFE50B81D50h)                                                                                                    |
| 00007FFE50B8102D E9 46 14 00 00 imp                                                                                                    | prcSTR AVX512StringEqual (07FFE50B82478h)                                                                                                    |
| 00007FFE50B81032 E9 69 02 00 00 jmp                                                                                                    | prcSTR_AVX512CopyBlock_T (07FFE50B812A0h)                                                                                                    |
| 00007FFEE0004037                                                                                                    | F. STR_NNESSSEP, Pl. J. 20_T (07FFFF00002501.)                                                                                                    |
| 00007FFE50B8103C E9 8F 00 00 00 jmp                                                                                                    | prcLib AVX512Initialize (07FFE50B810D0h)                                                                                                    |
|                                                                                                    | F/                                                                                                    |
| 00007FFE50B81041 E9 4A 11 00 00 jmp                                                                                                    | prcSTR_AVX512ExecCopyBlock16_T (07FFE50B82190h)                                                                                                    |
|                                                                                                    | . =                                                                                                    |
| 00007FFE50B81041 E9 4A 11 00 00 jmp                                                                                                    | prcSTR_AVX512ExecCopyBlock16_T (07FFE50B82190h)                                                                                                    |
| 00007FFE50B81041 E9 4A 11 00 00 jmp<br>00007FFE50B81046 E9 2D 01 00 00 jmp                                                                                                    | <pre>prcSTR_AVX512ExecCopyBlock16_T (07FFE50B82190h) prcSTR_AVX512GetLength16 (07FFE50B81178h)</pre>                                                                                                    |
| 00007FFE50B81041 E9 4A 11 00 00 jmp<br>00007FFE50B81046 E9 2D 01 00 00 jmp<br>00007FFE50B8104B E9 10 13 00 00 jmp                                                                               | <pre>prcSTR_AVX512ExecCopyBlock16_T (07FFE50B82190h) prcSTR_AVX512GetLength16 (07FFE50B81178h) prcSTR_AVX512CopyBlock64_T (07FFE50B82360h)</pre>                                                                                 |
| 00007FFE50B81041 E9 4A 11 00 00 jmp<br>00007FFE50B81046 E9 2D 01 00 00 jmp<br>00007FFE50B8104B E9 10 13 00 00 jmp<br>00007FFE50B81050 E9 9B 0C 00 00 jmp                                        | prcSTR_AVX512ExecCopyBlock16_T (07FFE50B82190h) prcSTR_AVX512GetLength16 (07FFE50B81178h) prcSTR_AVX512CopyBlock64_T (07FFE50B82360h) prcSTR_AVX512ProcessCopyBlock64 (07FFE50B81CF0h)                                           |
| 00007FFE50B81041 E9 4A 11 00 00 jmp<br>00007FFE50B81046 E9 2D 01 00 00 jmp<br>00007FFE50B8104B E9 10 13 00 00 jmp<br>00007FFE50B81050 E9 9B 0C 00 00 jmp<br>00007FFE50B81055 E9 86 02 00 00 jmp | prcSTR_AVX512ExecCopyBlock16_T (07FFE50B82190h) prcSTR_AVX512GetLength16 (07FFE50B81178h) prcSTR_AVX512CopyBlock64_T (07FFE50B82360h) prcSTR_AVX512ProcessCopyBlock64 (07FFE50B81CF0h) prcSTR_AVX512BlockCopy16 (07FFE50B812E0h) |